# En savoir plus et paramétrer des cookies

# Comment paramétrer des cookies et autres traceurs ?

## **1. Qu'est-ce qu'un cookie ?**

Les cookies sont des fichiers texte déposés ou lus via votre ordinateur/ tablette/ smartphone/ ou tout autre objet connecté à internet (regroupés sous le terme « dispositif ») lors de votre visite sur l'une de nos applications en ligne.

Les cookies visent à collecter des informations relatives à votre navigation et le cas échéant vous adresser des offres et services personnalisés.

Pour vous aider à mieux comprendre les règles et les modalités d'utilisation de ces technologies, vous trouverez ci-dessous quelques définitions importantes.

Type de Cookies :

- Les cookies de session permettent d'établir un lien avec vos actions en ligne, pendant une session spécifique.
- Les cookies permanents restent dans votre dispositif, y compris après la fin d'une session de navigation et permettent d'enregistrer vos préférences ou vos actions sur notre site et des sites tiers.
- Les cookies propriétaires (ou First Party Cookies) sont déposés par le site que vous avez visité et sont la propriété de l'éditeur du site.
- Les cookies de tiers (ou Third Party Cookies) sont déposés par un site tiers différent du site sur lequel vous naviguez et l'éditeur du site n'y a pas d'accès.

### **2. Pourquoi utilisons-nous les cookies ?**

**a. Les cookies techniques :** pour vous permettre d'accéder à certaines fonctionnalités du site et avoir une connexion sécurisée.

Les cookies obligatoires sont nécessaires au fonctionnement du site. Ils fournissent une connexion sécurisée et vous permettent une expérience de navigation fluide, notamment dans le cadre de votre souscription à un contrat d'énergie. Vous ne pourrez pas naviguer sur le site si vous n'acceptez pas ces cookies.

**b. Les cookies statistiques :** pour vous faire bénéficier d'une meilleure expérience de navigation

Les cookies statistiques nous permettent de connaître l'utilisation et les performances du site dans un but d'amélioration de nos services. Toutes les informations collectées par ces cookies sont agrégées et donc anonymisées.

**c. Les cookies publicitaires :** pour vous afficher des offres Eni adaptées à vos centres d'intérêts Ces cookies peuvent être utilisés par nos partenaires publicitaires afin d'établir un profil de vos intérêts et vous proposer des publicités pertinentes sur d'autres sites internet. Ils ne stockent pas directement des données personnelles, mais sont basés sur l'identification unique de votre navigateur et de votre appareil. Si vous n'autorisez pas ces cookies, votre

publicité sera moins ciblée ou le cas échéant votre opération de cashback ne pourra pas vous être attribuée.

Des cookies sont utilisés tout au long du parcours de parrainage pour aider à enregistrer les parrainages, empêcher l'auto-référencement et garder les parrains connectés à leur tableau de bord.

Veuillez trouver ci-dessous la liste des cookies utilisés par la présente plateforme du programme de Parrainage Eni :

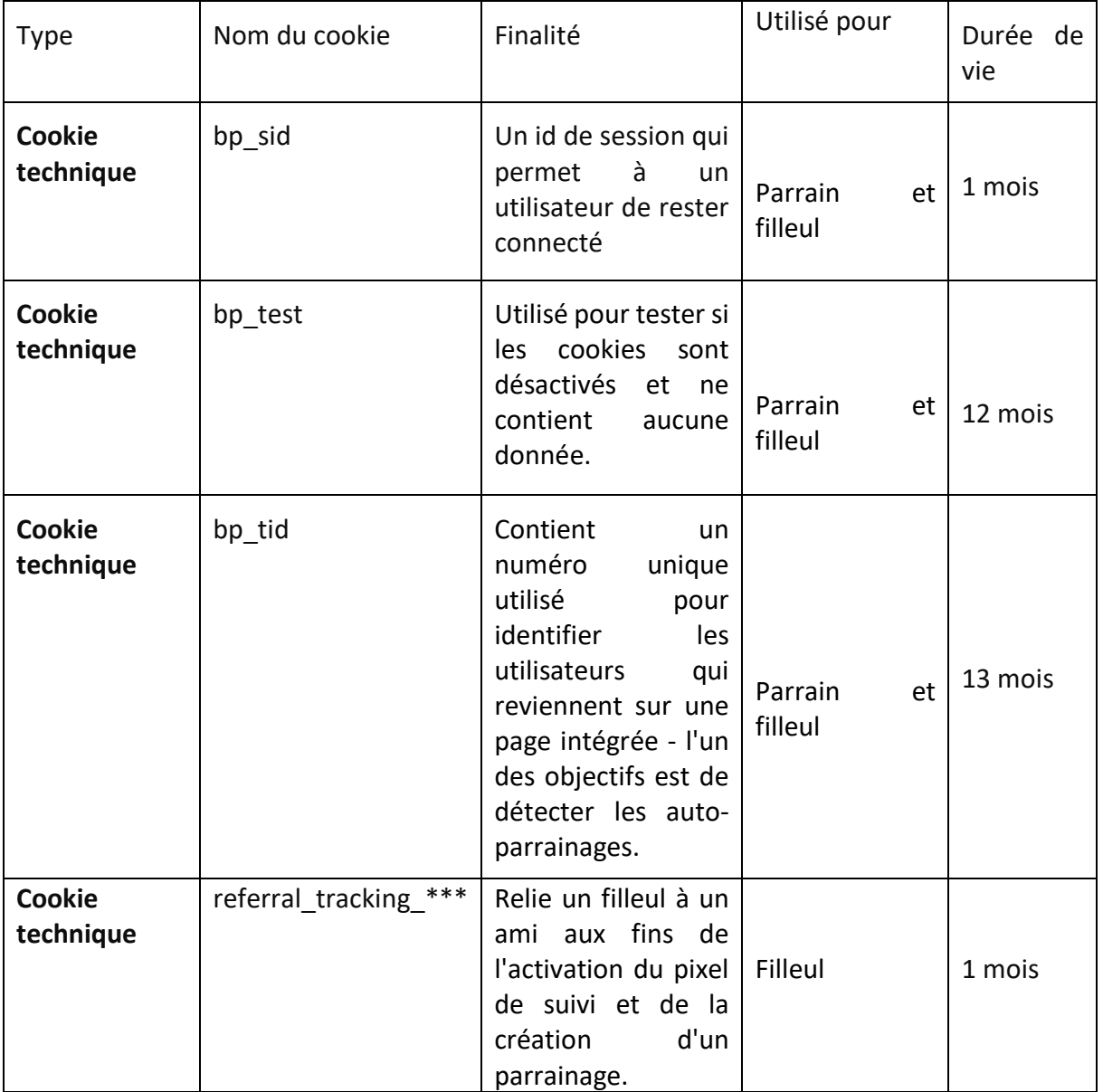

#### 3. Vos Choix et préférences en matière de cookies

De manière générale, les cookies peuvent être désactivés ou supprimés sur les différents supports (ordinateur, mobile ou tablette) à l'aide de paramétrages disponibles dans la plupart des navigateurs.

**Ou bien depuis votre navigateur :**

[Pour Firefox](https://support.mozilla.org/fr/kb/activer-desactiver-cookies) [Pour Internet Explorer](https://support.microsoft.com/fr-fr/help/17442/windows-internet-explorer-delete-manage-cookies) [Pour Google Chrome](https://support.google.com/chrome/answer/95647?co=GENIE.Platform%3DDesktop&hl=fr) [Pour Safari](https://support.apple.com/kb/PH19214?locale=fr_FR&viewlocale=fr_FR) [Pour Opera](http://help.opera.com/Windows/10.20/fr/cookies.html)

Pour plus d'informations sur les cookies, nous vous invitons à visiter [le site de la CNIL.](http://www.cnil.fr/vos-obligations/sites-web-cookies-et-autres-traceurs/que-dit-la-loi/)